।। શ્રી મહાવીરાચ નમઃ।। શ્રી ગ્રેટર બોમ્બે વર્ધમાન સ્થાનકવાસી જેન મહાસંઘ

સંચાલિત

માતુશ્રી મણિબેન મણશી ભીમશી છાડવા ધાર્મિક શિક્ષણ બોર્ડ

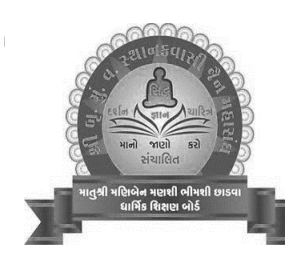

Website: jaineducationboard.org

E mail: jainshikshanboard@gmail.com

 $\mathbf{1}$ 

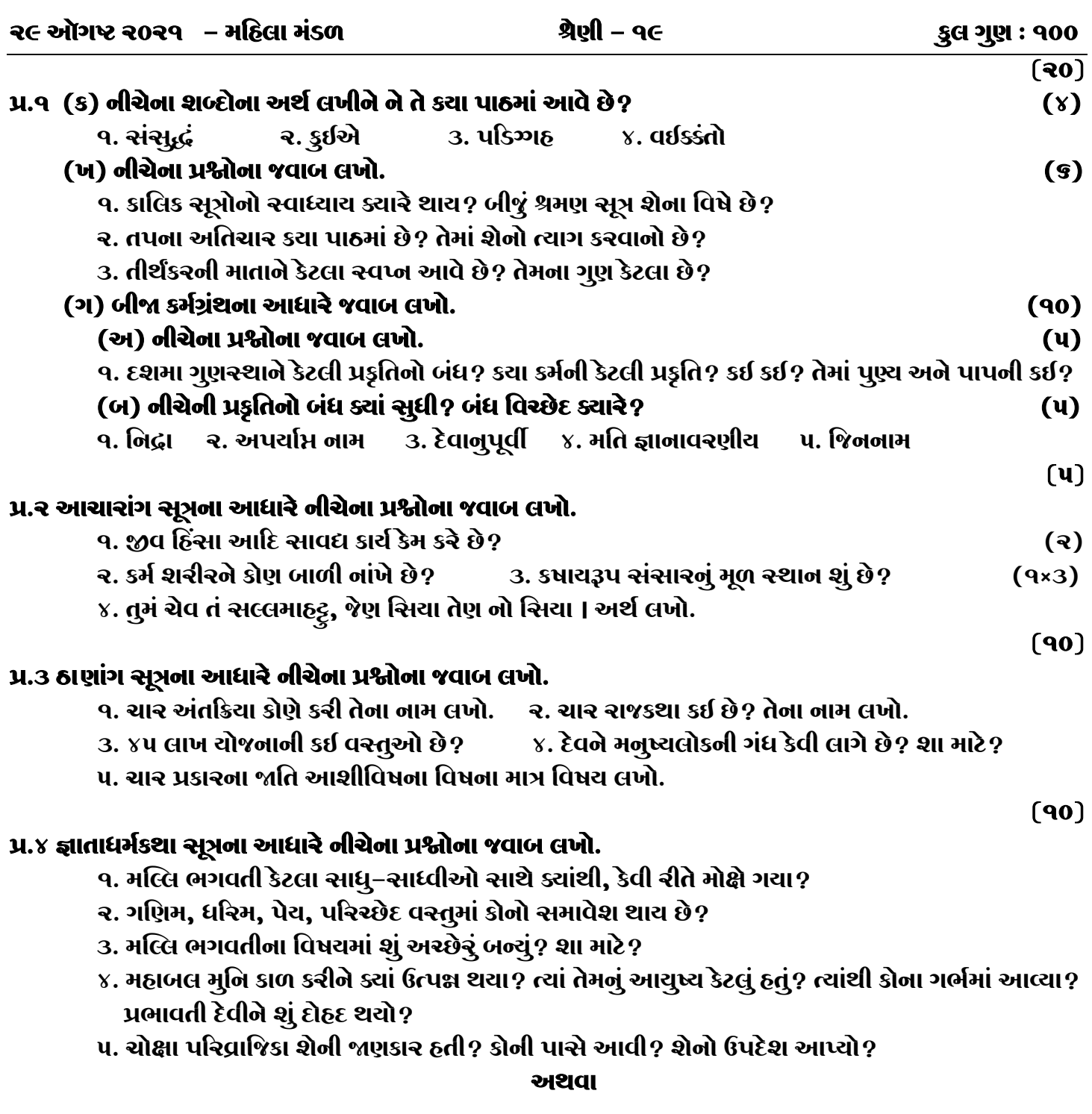

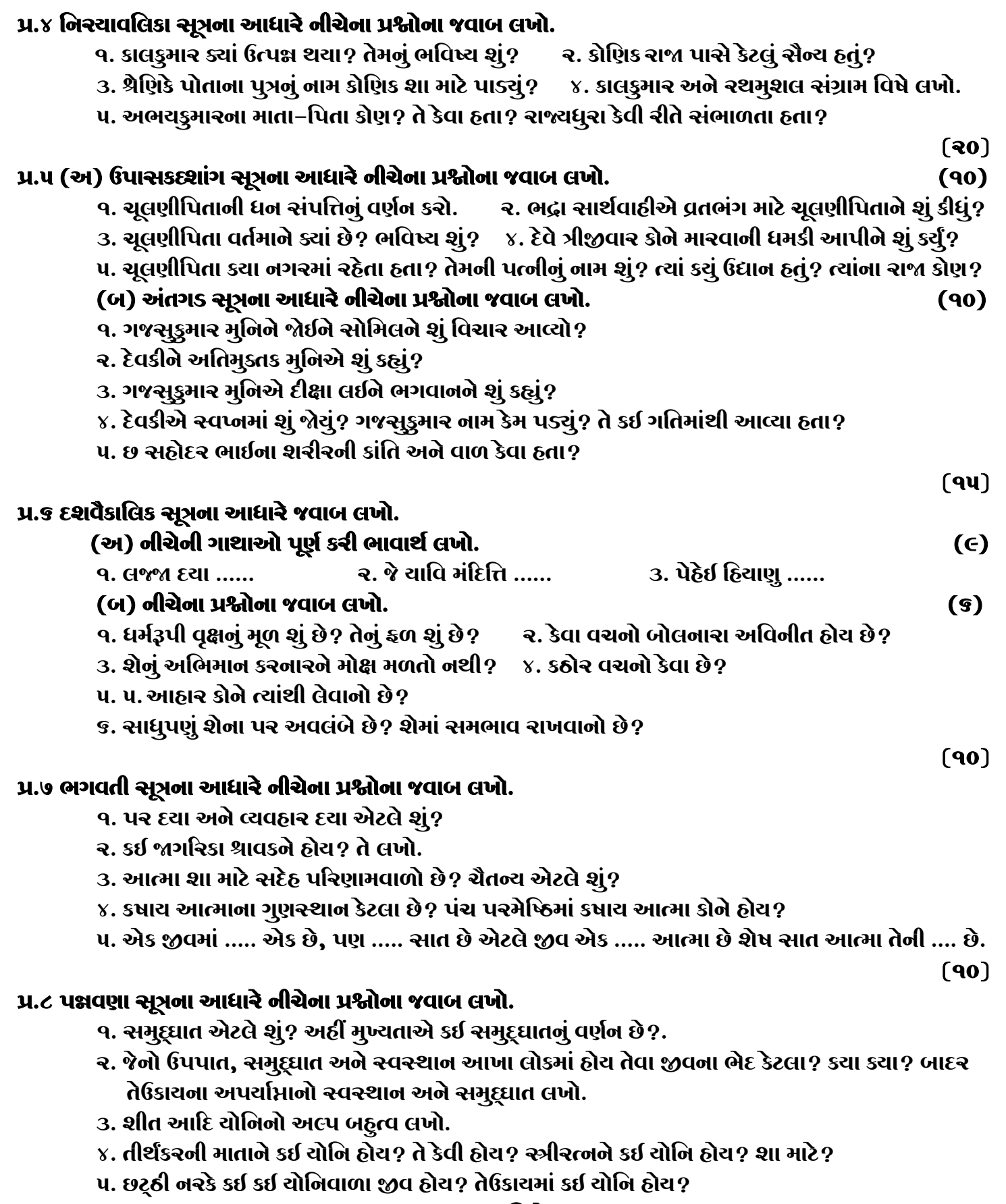

## જય – જિનેન્દ્ર

 $\overline{2}$